NASA CONTRACTOR REPORT 166319

NASA-CR-166319 19820016106

CELSS Scenario Analysis: Breakeven Calculations

FOR REFERENCE

MOOR ELITE MORT MAKEN SE OF TON

Robert M. Mason Metrics Research Corporation

IIBAARY GGPY

114Y 10 1982

LANGLEY RESEARCH CENTER LIBRARY, NASA HAMPTON, VIRGI<u>N</u>IA

P.O. A70035 B April 1980

NASA

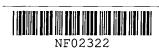

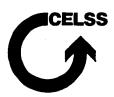

: . . 3

## NASA CONTRACTOR REPORT 166319

CELSS Scenario Analysis: Breakeven Calculations

Robert M. Mason Metrics Research Corporation 290 Interstate North, Suite 116 Atlanta, Georgia 30339

Prepared for Ames Research Center under Purchase Order (P.O.) A70035 B

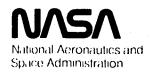

Ames Research Center Molfett Field, California 94035

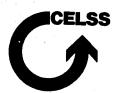

.

...

rt s

## TABLE OF CONTENTS

| ·            |                                            |                |            |          |
|--------------|--------------------------------------------|----------------|------------|----------|
|              |                                            |                |            | Page     |
| INTRODUCTION | •                                          |                |            | 1        |
| Purpose      |                                            |                |            | 1        |
| Backgro      | und                                        |                |            | 1        |
| MODEL SCOPE  | AND STRUCTURE                              |                |            | 2        |
| Scope        |                                            |                |            | 2        |
| _            | sumptions                                  |                |            | 2        |
| Fo           | cus and Limitations                        |                |            | 2        |
|              | tructure                                   | - \            |            | 3        |
|              | seline Scenario (Res<br>ternative Scenario | supply)        |            | 3        |
| EXAMPLE CALC | ULATIONS                                   |                |            | 7        |
|              | d Plant Growth Assum                       | ptions         |            | 7        |
|              | et Basis                                   |                |            | - 7      |
|              | ant Growth Rates<br>and Resupply Assump    | ntions         |            | 7<br>7   |
|              | en Calculation Proce                       |                | lts        | 10       |
|              |                                            |                |            |          |
| DISCUSSION   |                                            |                |            | 13       |
|              | for Further Study                          |                |            | 13       |
|              | ant Productivity Mea                       | sures          |            | 13<br>13 |
| Conclus      | nctional Components                        |                |            | 13       |
| 33           | <del></del>                                |                |            |          |
| NOTES AND RE | FERENCES                                   |                |            | 14       |
| APPENDIX A.  | CONTROLLED ENVIRONMENT                     | ÆNT WEIGHT ES  | TIMATES    | 17       |
| APPENDIX B.  | NOMENCLATURE AND CO                        | ONVENTIONS     |            | 18       |
| APPENDIX C.  | HP-67 PROGRAM FOR C                        | CULTIVAR CALCU | LATIONS    | 20       |
| APPENDIX D.  | HP-67 PROGRAM FOR E                        | BREAKEVEN CALC | ULATION    | 24       |
| APPENDIX E.  | FORTRAN PROGRAM FOR                        | BREAKEVEN CA   | LCIILATION | <br>     |

.

#### INTRODUCTION

#### **PURPOSE**

This report summarizes the results of effort aimed toward the development of a rudimentary model that illustrates the relative mass requirements of food production components in a controlled ecology life support system (CELSS) based on regenerative concepts. The report is intended as a working paper which can provide a basis for further model development and analysis.

The model and analytic results can be useful for developing an understanding of the mass requirements for food production in a CELSS and how these requirements compare with food resupply requirements. Such an understanding aids in making knowledgeable decisions about research investment options in regenerative life support. More importantly, the documentation of the model and results reveals gaps in knowledge and thereby provides guidance for improving the model and the analysis procedures.

#### BACKGROUND

The need for life support options based on regenerative methods becomes increasingly important from a logistics standpoint for long duration missions. This need has been recognized and discussed in several workshops and reports (1,2,3,4,5).

Other studies, reports, and papers have proposed using scenario analyses to help evaluate research progress and to help program managers assess technology options for regenerative systems (6,7,8,9,10,11,12). The scenario analysis approach, although utilized in these prior studies, has heretofore not been documented in the detail necessary for comparative studies by other researchers. This report provides documentation of the initial model and illustrates its use and its sensitivity to changes in assumptions and parameter values. In addition to documenting the overall scenario model, this report also updates the diet assumed for the 1977 summer study (e.g., see 9).

#### MODEL SCOPE AND STRUCTURE

SCOPE

### Assumptions

The model is a simple deterministic formulation that equates the mass required for food supply under two different scenarios: A) complete resupply of diet materials (baseline scenario) and B) part of the diet supplied by food grown in the space habitat by regenerative methods (alternative scenario). The model thus uses time as the dependent variable, permitting the calculation of a "breakeven time," which may be considered as the mission duration for which the total mass required for supplying dietary requirements under the baseline scenario equals the mass required under the alternative scenario.

Several simplifying general assumptions are implicit in the resulting formulation:

- 1. Mass requirements for the baseline food supply scenario are linear with time.
- 2. Total mass requirement for each scenario may be represented by a simple summation of component masses. Each component represents a particular necessary function and may further be subdivided into expressions representing subcomponents or macrocategories of design factors.
- 3. Several functional requirements which may be substantially different in the two scenarios are included from the model:
  - energy collection, power generation, energy storage, and waste energy rejection;
  - human and food supply waste processing requirements; and
  - food and waste storage requirements.
- 4. Food production by conventional biological growth (plant photosynthesis) is a viable candidate food production process. (See also reference 13.)

#### Focus and Limitations

The above assumptions indicate the model's focus on the food production function itself and not on components and functions which may

be heavily dependent on the choice of food supply. The model, at this stage of development, therefore is useful primarily for comparing conventional food supply alternatives which are judged not to have a substantial difference in requirements for (or impacts on) energy and waste processing functions. The results of model calculations also can indicate orders of magnitudes of mass requirements on an absolute scale, providing a starting point for assessing alternative food supply scenarios and for determining the relative mass of food supply components.

#### MODEL STRUCTURE

## Baseline Scenario (Resupply)

The baseline scenario is characterized by full resupply of necessary diet materials. The diet requirements are often given on a person-day or person-year basis. By letting  $\underline{\mathbf{M}}_R$  by the resupply mass required for food (g/person-year), the food resupply mass for a population of  $\mathbf{N}_p$  for a period of T years is given by

$$(\underline{M}_{\mathbb{R}})(N_{\mathbb{R}})(T)$$
. (1)

To this mass should be added the mass required for air revitalization. Engineering considerations (14) suggest that this mass can be modeled by an expression representing a fixed mass and plus a mass which is linearly dependent on the number of persons:

$$M_{o} + (M_{ov})(N_{p}). \tag{2}$$

The mass required for the resupply is thus given by the sum of (1) plus (2).

### Alternative Scenario

The alternative scenario is characterized by recycling of nutrients, utilizing plants for growing food. The mass required for growing and processing the food may be represented by the sum of five mass components: the food-producing biomass ( $M_B$ ), the mass of the harvesting equipment ( $M_H$ ), the food production system mass (system components for plant growth, excluding the plant biomass itself,  $M_{PS}$ ), the mass of the food processing equipment ( $M_{FP}$ ), and the mass of the water of transpiration ( $M_{WT}$ ) required in the plant growth environment (including the atmospheric/vapor phase and the nutrient reservoir but excluding the water contained in the plant biomass). Each mass would be given in grams (or kilograms) unless

other dimensions are specified. The total mass for the alternative scenario is given by

 $M_{\rm B}+M_{\rm H}+M_{\rm PS}+M_{\rm FP}+M_{\rm WT}.$  (3) Calculations for each of the components are given in the following paragraphs.

Food Producing Biomass. The total biomass required for the food production function is given by the sum of the biomass required for each of the individual foods in the diet. Letting  $\mathbf{M}_{Bj}$  be the biomass required to produce the daily dietary requirement of one person for food j, the total productive biomass is given by

$$\frac{\Sigma(\underline{M}_{Bj})(N_{p})}{i}.$$
(4)

 $\underline{\underline{M}}_{Bj}$  is calculated from the dietary requirements which are met by the food produced by the plants. If the daily diet amount of food j is  $\underline{\underline{R}}_{ej}$ , this is equal to the production rate of fresh edible food (g/person-day) and thus the total biomass harvest rate,  $\underline{\underline{B}}_{oj}$  (g/person-day) is given by

 $\frac{B_{oj}}{B_{oj}} = (\frac{R_{ej}}{A_{ej}}), \tag{5}$  where  $e_{Bj}$  is the edible fraction (fresh). Assuming a simplified model of linear biomass growth over time, with  $t_H$  as the total growing period (time to harvest), then

$$\underline{\mathbf{M}}_{\mathrm{Bi}} = (\underline{\mathbf{B}}_{\mathrm{Oi}})(\mathbf{t}_{\mathrm{Hi}}/2). \tag{6}$$

Harvesting Equipment. Food harvesting equipment for a CELSS has not been designed, and much of the harvesting functions may be fulfilled manually. Grain products (e.g., wheat) may be an exception, and this model assumes a single grain harvester (plot harvester) with a mass of 800 kg (15). That is, the initial assumption for harvesting equipment requirements is:

$$M_{H} = 800.$$
 (7)

Food Production System. The food production system consists of the components necessary to sustain productive plant growth in a controlled environment. These components include lighting, atmospheric control, plant support, and control components. Estimates for these components, based initially on a design for earth-based phytotron facilities, have been placed into three categories: (1) fixed mass components, whose mass is independent of the total growing area required (e.g., control

components), (2) an unscaled mass which is linearly related to the size of the growing area (e.g., lighting components), and (3) a scaled mass which increases with the size of the growing area by a power relationship (e.g., atmospheric control components). The last category uses the empirical engineering rule of 0.6 scaling, in which the mass requirement increases with the 0.6 power of the area. Such a scaling is consistent with components whose capacity would be related to volume rather than area, for example. (Appendix A gives the individual components of a ground-based controlled environment (phytotron-type) system, their mass, and the estimated masses for the three model categories.)

The model calculation for the food production system mass ( ${\rm M}_{{
m PS}}$ ) is therefore

$$M_{PS} = M_{PSC} + (M_a)(A) + (M_{as})(A_B)^{0.6}$$
, (8) where  $M_{PSC}$  is the total fixed (control component) mass, A is the growing area (or total illuminated area),  $M_a$  is the factor for the unscaled (linearly related to area) mass, and  $M_{as}$  is the scaled area factor.

The biomass growing area required per person  $(\underline{A}_B$ , in m<sup>2</sup>/person) is calculated from the dietary requirements for the diet components and the plant productivities. For food j, the required area is given by

$$\frac{A_{Bj}}{A_{Bj}} = (\underline{R}_{ej})/[(P_j)(e_{Bj})], \qquad (9)$$
 where  $\underline{R}_{ej}$  is the dietary requirement (required fresh edible production rate),  $e_{Bj}$  is the edible fraction (fresh) of the total biomass harvested daily, and  $\underline{P}_{j}$  is the biomass productivity, or total biomass growth rate  $(g/m^2-day)$ .

<u>Food Processing Equipment</u>. Food processing equipment mass is estimated from data on current food preparation system technology and assumed engineering developments (16). The mass assumed for this equipment is

$$M_{\overline{FP}} = K(N_p)^x$$
, (10) where the factor K and the power x are determined by fitting a curve to the data for populations of 10 and 100 persons, and these parameters are 302.7 and 0.415, respectively, for  $M_{\overline{FP}}$  in kilograms.

Water Reservoir Mass. The final component of mass in the alternative scenario is the water of transpiration,  $M_{\overline{WT}}$  (kg). This mass includes the atmospheric (vapor phase) moisture in the plant growth chamber and the mass of the nutrient reservoir, but excludes the water in the plant

biomass. Plants differ in the amount of water they transpire daily, but the amount can be modeled by a linear relationship to the dry biomass of the plant. Consequently, in order to compare different plants and different diets, the model incorporates a parameter which represents the number of days of transpired water assumed to be required in the system for the growing biomass. For plant j, the water of transpiration mass, M<sub>WTj</sub> is given by

 $M_{WTj} = (10) (\underline{M}_{Bdj}) (N_p) (T_r)$ , (11) where  $\underline{M}_{Bdj}$  is the dry biomass (kg/person) of plant j, 10 is the empirical factor representing the ratio of water mass transpired (per day) to the plant's dry biomass,  $N_p$  is the population, and  $T_r$  is the design factor representing the number of days of transpiration water required by the system.

#### EXAMPLE CALCULATIONS

### DIET AND PLANT GROWTH ASSUMPTIONS

### Diet Basis

The diet requirements assumed for both the baseline and alternative scenarios are based on a "thrifty food plan." This diet is characterized by less consumption of animal tissue and somewhat more grain consumption than actual consumption patterns of food stamp recipients. The diet assumed for the model is the thrifty plan with small variations due to the assumed percentage of waste and to minor diet variations. Table 1 compares the actual food consumption pattern, the thrifty diet, and the diet assumed for the model. Note that the last column in the table also is equivalent to the required production rate of edible fresh food.

### Plant Growth Rates

Plant growth data are taken from the literature on crop yield and plant productivity studies. The other model parameters related to ratios of fresh and dry weights, edible and total biomass, etc., are taken from the same literature. Table 2 presents these and the related calculated values for the major food plants in the assumed diet.

### STORAGE AND RESUPPLY ASSUMPTIONS

For the baseline scenario, food must be stored or resupplied. The mass of this stored or resupplied food is assumed to be linearly related to the edible dry biomass, with the small residual moisture content and packaging mass being 53% of the dry mass. The daily resupply mass for food j is therefore

$$\frac{M}{Rj} = (1.53)EB_{dj},$$
where  $EB_{dj}$  is the edible biomass, dry, of food j.

The mass required for air revitalization, a function assumed to be performed adequately by the plants in the alternative scenario, is given by expression 2 for the baseline scenario. From reference 14, the total mass for air revitalization has a small (90.4 kg) fixed component and a larger variable component. The parameters for expression 2 are  $M_0 = 90.4$  and  $M_{OV} = 415.8$ .

Table 1. Food Quantities - Comparison of Consumption Pattern, Thrifty Diet, and Model Assumptions

(fresh weight, grams/person-day)

| ;<br>; |                         | Food<br>Consumption<br>Pattern | on Thrifty<br>2 Food Plan | ٦ .                 | sumed for |
|--------|-------------------------|--------------------------------|---------------------------|---------------------|-----------|
| A.     | Milk, cheese, ice cream | 548.4                          | 404.5                     |                     | 399.8     |
| В      | Meat, poultry, fish     | 209.2                          | 196.5                     |                     | 196.5     |
| С.     | Eggs                    | 41.1                           | 34.3                      |                     | 30.2      |
| D.     | Dry beans, peas, nuts   | 16.2                           | 28.5                      | Beans               | 16.2      |
|        |                         | *                              | I                         | Peanut Butter       | 11.7      |
| Ε,     | Potatoes                | 84.3                           | 131                       | •                   | 131       |
| F      | Dark green, deep        | 24.3                           | 25.3                      | Leaf Cabbage        | 13.6      |
|        | yellow vegetables       |                                |                           | Carrots             | 11.7      |
| G.     | Citrus fruit, tomatoes  | 110.3                          | 116.7                     | Tomatoes4           | 116.7     |
| Η.     | Other vegetables, fruit | 230.2                          | 239.3                     | Green Beans         | 44.8      |
|        |                         |                                |                           | Head Cabbage        | 12.3      |
|        |                         |                                |                           | Lettuce_            | 20.1      |
|        |                         |                                |                           | Melons <sup>5</sup> | 253       |
|        |                         |                                |                           | Peas                | 9.7       |
| I.     | Grain products          |                                | Cereal 57.7               | Wheat Equiv.        | 352       |
|        |                         | ,                              | Flour 59.7                |                     |           |
|        |                         |                                | Bread 148.5               |                     |           |
|        |                         | Other                          | Bakery                    |                     |           |
|        |                         | Pr                             | oducts 86.3               |                     |           |
| J,     | Fats, oils              | 38.9                           | 61.6                      |                     | 61.6      |
| Κ.     | Sugar, sweets           | 55.1                           | 55.8                      |                     | 55.8      |
| L.     | Accessories             | Not Given                      | Not Give                  | 1                   | 80.4      |
|        | ·                       |                                |                           |                     |           |

### Notes:

Adapted from "The Thrifty Food Plan" (17) and "Report to J. Spurlock" (BSSG) from Marcus Karel (18).

<sup>&</sup>lt;sup>2</sup>Based on National Survey of Food Stamp and Food Distribution Program Recipients, November, 1973 (Average 4-person Household); from "The Thrifty Food Plan" (17).

<sup>&</sup>lt;sup>3</sup>Based on 20-54 year-old male nutritional requirements; amounts for some groups allow for approximately 5% discard and waste (e.g., egg shells).

<sup>4</sup> Tomatoes replace oranges on equal mass basis.

 $<sup>^{5}\</sup>mathrm{Melons}$  replace apples and bananas on 2.48 g per gram basis.

Table 2. Plant Productivity Parameters for Major Foods

| Column             | 1                | 2              | 3               | 4      | 5    | 6                          | 7      | 8          | 9                     | 10               | Reference |
|--------------------|------------------|----------------|-----------------|--------|------|----------------------------|--------|------------|-----------------------|------------------|-----------|
| Parameter          | * R <sub>e</sub> | t <sub>H</sub> | TB <sub>d</sub> | P      | EBd  | $\mathtt{EB}_{\mathbf{f}}$ | e<br>B | <u>B</u> 0 | A <sub>B</sub>        | w <sub>e</sub> . |           |
| Food               |                  |                |                 |        |      |                            | (6÷4)  | (1÷7)      | $1 \div (4 \times 7)$ | 1-(5÷6)          |           |
| Dry Beans          | 16.2             | 47             | 43.1            | 204.3  | 21.1 | 24.3                       | .119   | 136.1      | .67                   | .132             | 19        |
| Peanut Butter      | 12.3             | 110            | 49.5            | 355,.0 | 8.2  | 9.4                        | .026   | 473.1      | 1.33                  | .126             | 20        |
| Leaf, Head Cabbage | 25.9             | 30             | 10.4            | 180.8  | 9.9  | 172.1                      | .952   | 27.2       | .15                   | .942             | 21        |
| Carrots            | 11.7             | 80             | 43.6            | 315.6  | 21.3 | 154.2                      | .489   | 23.9       | .08                   | .862             | 21        |
| Tomatoes           | 116.7            | 215            | 7.9             | 113.5  | 6.2  | 95.0                       | .84    | 138.9      | 1.22                  | .93              | 22        |
| Potatoes           | 131.0            | 120            | 20.2            | 134.6  | 13.7 | 97.9                       | .727   | 180.2      | 1.34                  | .86              | 23        |
| Green Beans        | 44.8             | 60             | 108.9           | 920.6  | 26.3 | 305.2                      | .332   | 134.9      | .15                   | .914             | 24        |
| Lettuce            | 20.1             | 28             | 11.6            | 221.1  | 8.5  | 161.3                      | .730   | 27.5       | .12                   | .947             | 25        |
| Melons             | 253.0            | 107            | 32.9            | 396.5  | 19.9 | 298.9                      | .754   | 335.5      | .85                   | .933             | 26        |
| Peas               | 9.7              | 50             | 15.6            | 99.9   | 0.6  | 3.7                        | .037   | 262.2      | 2.62                  | .838             | 27        |
| Wheat              | 352.2            | 196            | 148.4           | 505.3  | 58.5 | 67.2                       | .133   | 2648.1     | 5.24                  | .129             | 24        |
| Totals             | 993.6            |                | 486.1           |        |      |                            |        | 4387.6     | 13.77                 | e.               |           |

<sup>\*</sup>  $R_e$  = daily requirement (g-person-day, fresh);  $t_H$  = time to harvest (days);  $TB_d$  = total biomass, dry;  $P = P_d$  = productivity;  $EB_d$  = edible biomass, dry;  $EB_f$  = edible biomass, fresh (all g-m-day);  $e_B$  = edible fraction, fresh;  $e_B$  = biomass harvest rate (g-person-day);  $e_B$  = growing area required (m-person);  $e_B$  = fraction moisture, edible.

## BREAKEVEN CALCULATION PROCEDURE AND RESULTS

The calculation of times (years) for which the baseline and alternative scenario mass requirements are equal initially was performed using two programs for a programmable hand calculator (HP-67). These programs, described in Appendixes C and D, permit rapid evaluation of detailed scenarios and the evaluation of the model's sensitivity to changes in single parameter values. Appendix B summarizes the nomenclature conventions for both programs.

The first program (Appendix C) calculates the plant productivity, growing area requirements, and the other calculated plant parameters from the fresh and dry total and edible biomass productivity factors, the dietary requirements, and the growing period (time to harvest) for individual cultivars.

The second program uses the results of the first and design parameters (population and assumed parameter values for the growing environment and food processing component masses) to calculate the mission duration for which the mass requirements of the two scenarios are equal. This program is a preliminary, incomplete version of the model outlined in the text above. Specifically, the program in Appendix D does not include expression (2), the mass assumed to be required for air revitalization components in the baseline scenario. Therefore, the program is particularly useful for calculating breakeven times for individual food items/cultivars (scenario comparisons in which air revitalization is required both for the baseline case and an alternative that involves limited on-board food production).

Table 3 presents the results of calculations for the major plant-produced foods. Note that wheat has the earliest breakeven time, followed by beans (dry and green), melons, and potatoes, with peas having the longest breakeven time.

For the alternative scenario in which virtually all plant-derived food is grown, with the biomass providing both food production and air revitalization functions, the breakeven time is 12.4 years, as shown in Table 4. This table also shows the results of modifying the initial values of the parameters to generate additional alternative scenarios for comparison with the resupply case.

Table 3. Breakeven Analysis Results - Comparison of Resupply and Regenerative Scenarios

Assumptions: Resupply mass = 1.53 x dry mass of food required.

Initial alternative scenario parameter values:

$$M_{p} = 10$$
  $M_{fp} = 0$   $M_{PSC} = 15.88$   $M_{as} = 122$   $M_{r} = 1$   $M_{H} = 0$   $M_{a} = 83.2$ 

|    |                     | (Baseline)            | (A                 | (Alternative)               |       |                            |
|----|---------------------|-----------------------|--------------------|-----------------------------|-------|----------------------------|
|    | Food                | Resupply Mass         | Biomass Holdup     | Growing Env. Equip.         | MWT   | $\mathtt{T}_{\mathtt{BE}}$ |
|    |                     | $(kg-person-yr^{-1})$ | $(kg-person^{-1})$ | Mass (M <sub>PS</sub> )(kg) | (kg)  | (yrs)                      |
| Α. | Dry Beans           | 7.87                  | 3.22               | 955.3                       | 69.9  | 13.1                       |
| В. | Peanut Butter       | 6.00                  | 25.6               | 1677                        | 355.5 | 34.3                       |
| C. | Cabbage             | .84                   | .407               | 361.8                       | 2.4   | 43.4                       |
| D. | Carrots             | .90                   | 1.01               | 189.2                       | 13.9  | 22.7                       |
| Ε. | Tomatoes            | 4.56                  | 14.9               | 1578                        | 109   | 37.3                       |
| F. | Potatoes            | 10.24                 | 10.8               | 1710                        | 162.3 | 18.4                       |
| G. | Green Beans         | 2.15                  | 4.14               | 296.3                       | 46.6  | 16.1                       |
| н. | Lettuce             | .60                   | .402               | 266.8                       | 2.1   | 44.9                       |
| I. | Melons (for Apples) | 4.00                  | 7.64               | 578.5                       | 63.4  | 16.2                       |
|    | (for Bananas)       | 2.33                  | 4.46               | 381.0                       | 37.0  | 18.3                       |
|    | (for Fresh Fruit)   | 3.13                  | 5.94               | 475.1                       | 49.3  | 16.9                       |
| J. | Peas                | .88                   | 6.54               | 3061                        | 102.1 | 360                        |
| Κ. | Grain (Wheat)       | 171.3                 | 259.5              | 5688                        | 7629  | 7.9                        |

# Initial Values

| $M_{TR} = 214.8 \text{ (kg person-yr}^{-1})$                            | $M_{PSC} = 15.9 \text{ (kg)}$                           |
|-------------------------------------------------------------------------|---------------------------------------------------------|
| N <sub>p</sub> = 10 (persons)                                           | $M_a = 83.2 \text{ (kg m}^2)$                           |
| $T_r = 1$                                                               | $M_{as} = 122 \text{ (kg m}^{-2})$                      |
| $M_{fp} = 787^*$                                                        | $\underline{A}_B = 13.8 \text{ (m-person}^{-1}\text{)}$ |
| $\underline{\underline{M}}_{B} = 344.6 \text{ (kg person}^{-1}\text{)}$ | $M_0 = 90.4$                                            |
| $\underline{M}_{Bd} = 86.4 \text{ (kg person}^1\text{)}$                | M <sub>ov</sub> = 415.8                                 |
| $M_{H} = 800 \text{ (kg)}$                                              |                                                         |

Other values given in Table 2.

## <u>Results</u>

|    | Scenario                            | Breakeven Time (T <sub>BE</sub> , Years) |
|----|-------------------------------------|------------------------------------------|
| A. | Initial values, above               | 12.4                                     |
| В. | As A, with $M_0 = M_{ov} = 0$       | 12.4                                     |
| C. | As A, with peas resupplied          | 9                                        |
| D. | As C, with $T_r = 1.1$              | 8.5                                      |
| E. | As C, with peanut butter resupplied | 9.7                                      |
| F. | As C, with NP = 100                 | 8.5                                      |
| G. | As E, with $N_p = 100$              | 7.7                                      |

<sup>\*</sup>Corresponding to K = 302.7 and x = 0.415 in equation (10).

#### DISCUSSION

#### ISSUES FOR FURTHER STUDY

The results of applying the model thus far indicate several issues which should be considered further. These issues are outlined in the following paragraphs.

### Plant Productivity Measures

The area of the growth chamber has a relatively large impact on the overall CELSS mass requirements. Consequently, plant productivity, as measured by the yield of edible (and digestible) biomass per unit area, is an important consideration.

Another contributor to total mass of the regenerative system is the standing biomass, or "biomass holdup." Plants which have low biomass holdup for a given edible production are thus desirable. (Note that time to harvest, or maturity period, is not directly, or solely, an adequate measure of productivity.)

## Functional Components

The results indicate that the components associated with the growth chamber (scaled and unscaled components) are significant contributors to the total mass. Reductions in the mass required for these components (e.g., lighting) should be possible.

### CONCLUSIONS

The model, although limited in scope, provides a useful starting point for analyzing alternative diet and plant growth scenarios. Further refinement is underway to improve the model's utility and to facilitate its application by other researchers.

#### NOTES AND REFERENCES

- "The Closed Life-Support System," Report on a conference held at Ames Research Center, Moffett Field, California, April 14-15, 1966; NASA SP-134.
- Space Settlements, A Design Study; edited by Richard D. Johnson and Charles Holbrow, Report on the 1975 Summer Faculty Fellowship Program in Engineering Systems Design; NASA SP-413; Washington, D.C.: NASA, 1977.
- 3. "Life Support," edited by Phillip D. Quattrone, Report on the NASA Office of Aeronautics and Space Technology Summer Workshop, Madison College, Harrisonburg, Virginia; Report available from NASA Langley Research Center, Attn: 418/Charles I. Tynan, Jr., Hampton, VA 23665.
- 4. "Future Directions for the Life Sciences in NASA;" 1978 Report of the Life Sciences Advisory Committee of the NASA Advisory Council; November, 1978.
- 5. "Life Beyond the Earth's Environment, The Biology of Living Organisms in Space;" Space Science Board, Assembly of Mathematical and Physical Sciences, National Research Council; Washington, D.C.: National Academy of Science, 1979.
- 6. "Sustaining Life in a Space Colony," Michael Modell, <u>Technology Review</u>, July/August, 1977; pp. 36-43.
- 7. "Technology Requirements for Closed Ecology Life Support Systems Applicable to Space Habitats," J.M. Spurlock and M. Modell; presented at the American Astronautical Society Annual Meeting, San Francisco, California, October 18-20, 1977.
- 8. "Technology Requirements and Planning Criteria for Closed Life Support Systems for Manned Space Missions," J.M. Spurlock and M. Modell; Bioenvironmental Systems Study Group of the Society of Automotive Engineers, Inc., Final Report for NASA Contract No. NASw-2981, Task B (FY 1977); Washington, D.C.: NASA, 1978.
- "Research Planning Criteria for Regenerative Life Support Systems
   Applicable to Space Habitats," J.M. Spurlock, et al; in J. Billingham,
   W. Gilbreath, and B. O'Leary (Eds.), Space Resources and Space Settlements; NASA SP-428; Washington, D.C.: NASA, 1979; pp. 13-30.
- 10. "Systems Engineering Overview for Regenerative Life Support Systems Applicable to Space Habitats," J.M. Spurlock and M. Modell, in J. Billingham, W. Gilbreath, and B. O'Leary (Eds.), Space Resources and Space Settlements; NASA SP-428, Washington, D.C.: NASA, 1979; pp. 1-11.

- 11. "Guiding the Development of a Controlled Ecological Life Support System (CELSS);" R.M. Mason and J.L. Carden (Eds.); Report on NASA-Ames Workshop held in January, 1979; Report released November, 1979.
- 12. "Closed-Ecology Life Support Systems (CELSS) for Long Duration Manned Missions," M. Modell and J.M. Spurlock; American Society of Mechanical Engineers; Presented at the 9th Intersociety Conference on Environmental Systems, San Francisco; July, 1979.
- 13. "Biological Issues in Regenerative Life Support Research" (tentative title), Berrien Moore and Robert M. Mason (Eds.); Report on two workshops held in the Fall of 1979 at the New England Center, University of New Hampshire; to be available May, 1980.
- 14. Personal communication from Franz Shubert to Mike Modell, March 13, 1980. Data and model are consistent with Life Systems, Inc.'s Shuttle unit for CO<sub>2</sub> reduction, described in "Technology Advancement of an Oxygen Generation Subsystem," Lee, Burke, Shubert, and Wynveen; NASA CR-152257 (LSI ER-336-4), May, 1979; Report under contract NAS2-9795.
- 15. Personal communication with David Raper, July, 1979. Estimate is based on substitution of lightweight materials for structural components of a commercially available plot harvester having a mass of approximately 1500 kg.
- 16. "Weight and Power Requirements of Grain Milling, Baking, and Feeding Systems for Space Habitats of 10 and 100 People, for a Limited PCELSS, Using Certain Simplifying Assumptions;" Unpublished report to J. Spurlock (Bioenvironmental Systems Study Group) from Marcus Karel, June, 1979. Adapting present systems and assuming some engineering development, the total milling, kitchen, and baking system masses are: 10 persons 900 kg, and 100 persons 2500 kg.
- 17. "The Thrifty Food Plan" (Prepared by Betty Peterkin, Judy Chassy, and Richard Kerr), Consumer and Food Economics Institute, Agricultural Research Service, USDA, Hyattsville, Maryland 20782; CFE(Adm.)326; September, 1975.
- 18. "An Update of the 1977 Ames Study Base Diet," Report of J. Spurlock from Marcus Karel, June, 1979.
- 19. "The Effect of Relative Humidity on Growth, Yield, and Water Consumption of Bean Plants," J.W. O'Leary and G.N. Knecht; <u>Journal of the American</u> Society of Horticulture Science 96:263-265 (1971).
- 20. "Photoperiodic Responses of Peanuts," J.C. Wynne, D.A. Emory, and R.J. Downs, Crop Science 13:511-514, 1973.

- 21. "Experimental Ecological Systems Including Man," I.I. Gitel'son, et al; Problems in Space Biology, Vol. 28, Nauka Press, Moscow; 312 pp., 1975. (NASA Technical Translation F-16993.)
- 22. "Controlled-Environment Horticulture in the Arabian Desert at Abu Dhabi," M.R. Fontes, HortScience 8:13-16, 1973.
- 23. "Variability for Photoperiodic Reaction Among Diploid and Tetraploid Potato Clones from Three Taxonomic Groups," H.A. Mendoza and F.L. Haynes, American Potato Journal 53:319-332, 1976.
- 24. "Humidity Effects on Yield and Water Relations of Nine Crops,"
  G.J. Hoffman, <u>Transactions of the American Society of Agricultural</u>
  Engineers 16:164-167, 1973.
- 25. "Baseline Growth Studies of Grand Rapids Lettuce in Controlled Environments," P.A. Hammer, et al; Journal of the American Society of Horticultural Science 103:649-655, 1978.
- 26. "Nutrient Absorption and Growth of Four Muskmelon Varieties," K.B. Tyler and O.A. Lorenz; <u>Proceedings of the American Society for Horticultural Science</u> 84:364-371, 1964.
- 27. "Effect of High Temperature on Yield of Peas," R.G. Lambert and A.J. Linck; Plant Physiology 33:347-350, 1958.

Appendix A CONTROLLED ENVIRONMENT WEIGHT ESTIMATES

|     | System Component                                                           |                       | Estimat             | ed Weights (1b                 |                                                     |  |
|-----|----------------------------------------------------------------------------|-----------------------|---------------------|--------------------------------|-----------------------------------------------------|--|
|     |                                                                            | Initial <sup>1</sup>  |                     | Optimistic <sup>2</sup>        |                                                     |  |
|     |                                                                            | Per .98m <sup>2</sup> | (Net)<br>Fixed      | (Net)<br>Per .98m <sup>2</sup> | (For .6 scaling) Per .98m <sup>2</sup>              |  |
|     |                                                                            |                       |                     | •                              |                                                     |  |
| 1.  | Panels                                                                     | 612                   | 0                   | 0                              | 0                                                   |  |
| 2.  | Fan Coil Assembly                                                          | 150                   | · <u>-</u>          | <del>-</del>                   | (Include in 6B)                                     |  |
| 3.  | Refrigeration Cond. Unit                                                   | 185                   | . *<br><del>.</del> | (Include<br>w/heat rejec       | etion) -                                            |  |
| 4.  | Lighting                                                                   | 150                   | -<br>-              | 150*                           | <b>-</b>                                            |  |
| 5.  | Control Console                                                            | 76                    | 25                  | <del>-</del>                   | er<br>Totalista († 1862)<br>Joseph Mariana († 1884) |  |
|     | Humidification<br>Dehumidification                                         | 33<br>205             |                     |                                | 33<br>200                                           |  |
|     | Exhaust & Make up<br>Air Blower<br>CO <sub>2</sub> Analyzer                | 76<br>-               | _<br>10             | <u>.</u>                       |                                                     |  |
| 8.  | Plant Support<br>Structure                                                 | 150                   |                     | 30                             |                                                     |  |
| 9.  | Misc. Components (Wireways-50;                                             | 160                   |                     | -<br>-                         | 30                                                  |  |
| -   | Insulation-10;<br>Piping-50; Vibrat<br>Links-5; Wires-30<br>Valves, etc15) |                       |                     |                                |                                                     |  |
|     |                                                                            |                       | <del></del>         | <del></del> :                  |                                                     |  |
| Tot | al (1b)                                                                    | 1797                  | 35                  | 180                            | 263                                                 |  |
|     | (kg)                                                                       | 812.12                | 15.88               | 81.65                          | 119.30                                              |  |
|     | $(kg-\overline{m}^2)$                                                      | 827.6                 | NA                  | 83.21                          | 121.57                                              |  |

David Raper, personal communication (estimates from Environmental Specialties, Raleigh, North Carolina).

<sup>&</sup>lt;sup>2</sup>Estimates by Mike Modell, Jack Spurlock, Dave Raper, and Bob Mason (79/06/26).

<sup>\*</sup>Reduction should be possible.

# Appendix B

# NOMENCLATURE AND CONVENTIONS

# Conventions

Subscript j refers to type of crop in cultivar. Total biomass defined as edible and inedible. Underbar: per person basis.

| Parar | meter or Variable                                                                           | Symbo1           |
|-------|---------------------------------------------------------------------------------------------|------------------|
|       | Growing area (m <sup>2</sup> -person <sup>1</sup> )                                         | <u>A</u> Bj      |
|       | Total biomass harvest rate (g person-day)                                                   | <u>B</u> oj      |
|       | Edible fraction, fresh                                                                      | e <sub>Bj</sub>  |
|       | Mass requirement for growing area, unscaled components (kg-m <sup>-2</sup> )                | Ma               |
|       | Mass requirement for growing area, scaled components (kg-m-2)                               | M<br>as          |
|       | Dry biomass holdup (g-person <sup>1</sup> )                                                 | M <sub>Bdj</sub> |
|       | Food processing equipment mass for 10 persons (kg)                                          | <sup>M</sup> fp  |
|       | Mass of food harvesting equipment (kg)                                                      | МН               |
|       | Total growing area equipment mass (kg)                                                      | M <sub>PS</sub>  |
|       | Mass of control equipment for food production module (kg)                                   | M <sub>PSC</sub> |
|       | Additional mass required for alternative scenario above that required for baseline scenario | M <sub>TP</sub>  |
|       | Mass required for resupply/storage of food j (kg-person-1-yr-1)                             | <u>M</u> TRj     |
|       | Mass of (transpiration) water required for adequate humidity and nutrient reservoir         | M <sub>wt</sub>  |

| Parameter or Variable (cont.)                                                                                      | Symbol           |
|----------------------------------------------------------------------------------------------------|------------------|
| Population                                                                                                    | - N <sub>p</sub> |
| Total growth rate of fresh biomass (g $m-day^{-1}$ )                                                               | <u>P</u> j       |
| Production rate of fresh edible food (g person-day) (Set equal to daily requirement)                               | R <sub>ej</sub>  |
| Harvest waste, fresh (g person-day $^{-1}$ )                                                                       | Rwj              |
| Breakeven time (yrs); mission duration for which mass requirements of baseline and alternative scenarios are equal | T <sub>BE</sub>  |
| Total time to harvest (days)                                                                                       | t <sub>Hj</sub>  |
| Number of days of transpiration supply assumed                                                                     | Tr               |
| Fraction of water in total biomass                                                                                 | w <sub>Bj</sub>  |
| Fraction of water in edible portion                                                                                | <sup>₩</sup> ej  |
| Fraction of water in inedible portion                                                                              | w <sub>wj</sub>  |
| Harvest waste water (g person-day)                                                                                 | <u>W</u> wj      |

# Appendix C

# HP-67 PROGRAM FOR CULTIVAR CALCULATIONS

# Storage

0 R<sub>ej</sub>

 $5 P_{j} = TB_{fj}$ 

1 w<sub>ei</sub>

6 <u>B</u>oj

2 w wj

7 (TB<sub>dj</sub>)

3 e<sub>Bj</sub>

8 (EB<sub>dj</sub>)

4 t<sub>Hj</sub>

9 (EB<sub>fj</sub>)

# Program Instructions

- 1. Key in TB<sub>dj</sub>, press ENT
- 2. " "TB<sub>fj</sub>, " "
- 3. " "EBdj, "
- 4. " " EB<sub>fj</sub>, " A
- 5. " " t<sub>Hi</sub>, " ENT
- 6. " " $\frac{R}{R_{el}}$ , " B
- 7. Read out: 1)  $\frac{R}{e^{\frac{1}{2}}}$

7) w<sub>ej</sub>

2) w<sub>ei</sub>

8) <u>A</u>Bj

3) w<sub>wj</sub>

9) <u>B</u>oj

- 4) e<sub>Bj</sub>
- 10) <u>M</u>Bj
- 5) t<sub>Hj</sub>

11) <u>R</u>wj

6) P

12) <u>W</u>wj

### AGRICULTURAL DATA INPUT CONVERSIONS

### Input Data Arrays

TB<sub>di</sub>: Total biomass, dry (g m<sup>-2</sup> day<sup>-1</sup>)

 $TB_{fj}$ : Total biomass, fresh (g m<sup>-2</sup> day<sup>-1</sup>)

EB<sub>di</sub>: Edible biomass, dry (g m<sup>-2</sup> day<sup>-1</sup>)

 $EB_{f_i}$ : Edible biomass, fresh (g m<sup>-2</sup> day<sup>-1</sup>)

## Derived Variable Arrays

wei: Fraction of water in edible portion

 $\mathbf{w}_{\mathbf{w}i}$ : Fraction of water in inedible portion

e<sub>Bj</sub>: Edible fraction, fresh

 $P_i$ : Total growth rate of fresh biomass (g m<sup>-2</sup> day<sup>-1</sup>)

## Sequence of Calculations

$$w_{ej} = \frac{EB_{fj} - EB_{dj}}{EB_{fj}} = 1 - EB_{dj}/EB_{fj}$$

$$w_{wj} = \frac{(TB_{fj} - EB_{fj}) - (TB_{dj} - EB_{dj})}{(TB_{fj} - EB_{fj})} = 1 - \frac{(TB_{dj} - EB_{dj})}{(TB_{fj} - EB_{fj})}$$

$$e_{Bj} = \frac{EB_{fj}}{TB_{fj}}$$

$$P_{j} = TB_{fj}$$

## ALGORITHM FOR AGRICULTURAL PRODUCTION

## Design Variables

 $N_p$ : Population  $\cdot$ 

 $\frac{R}{e_j}$ : Production rate of fresh edible food (g person<sup>-1</sup> day<sup>-1</sup>)

## Data Arrays

 $\mathbf{w}_{ei}$ : Fraction of water in edible portion

 $\mathbf{w}_{\mathbf{w}i}$ : Fraction of water in inedible portion

 $e_{Bj}$ : Edible fraction, fresh

 $t_{\rm Hi}$ : Total time to harvest (days)

 $\frac{P}{1}$ : Total growth rate of fresh biomass (g m<sup>-2</sup> day<sup>-1</sup>)

# Derived Variables

w<sub>Bi</sub>: Fraction of water in total biomass

 $\underline{A}_{Bi}$ : Growing area (m<sup>2</sup> person<sup>-1</sup>)

 $\underline{B}_{0i}$ : Total biomass harvest rate (g person<sup>-1</sup> day<sup>-1</sup>)

 $\underline{\underline{M}}_{B_i}$ : Total biomass holdup (g person<sup>-1</sup>)

 $\frac{R}{m_{vi}}$ : Harvest waste, fresh (g person<sup>-1</sup> day<sup>-1</sup>)

 $\frac{W}{W}$ : Harvest waste water (g person<sup>-1</sup> day<sup>-1</sup>)

# Sequence of Calculations

1. 
$$w_{Bj} = w_{ej} e_{Bj} + w_{wj} (1-e_{Bj})$$

2. 
$$\underline{A}_{Bj} = \underline{R}_{ej}/\underline{P}_{j} e_{Bj}$$

3. 
$$\underline{B}_{oj} = \underline{R}_{ej}/e_{Bj}$$

4. 
$$\underline{M}_{Bj} = \underline{B}_{oj} t_{Hj}/2$$

5. 
$$\underline{R}_{wj} = \underline{B}_{oj} (1-e_{Bj})$$

6. 
$$\underline{W}_{wj} = \underline{R}_{wj} w_{wj}$$

### CULTIVAR CALCULATIONS PROGRAM LISTING

33. 
$$- X - (\underline{R}_{ej})$$

37. 
$$- x - (w_{ei})$$

39. 
$$- X - (w_{wi})$$

41. - 
$$X - (e_{B_1})$$

43. 
$$- X - (t_{Hi})$$

45. 
$$- X - (P_1)$$

55. - 
$$X - (w_{B_1})$$

61. - 
$$X - (\underline{A}_{B_1})$$

65. 
$$- X - (B_{oi})$$

71. - 
$$X - (\underline{M}_{B_j})$$

77. 
$$- x - (\underline{R}_{w_1})$$

80. 
$$- x - (\underline{W}_{wi})$$

Appendix D

## HP-67 PROGRAM FOR BREAKEVEN CALCULATION

### Storage

| Register | Parameter       | Register          | Parameter                        | Register | Parameter                             |
|----------|-----------------|-------------------|----------------------------------|----------|---------------------------------------|
| I :      | N p             | <b>6</b> ., , , , | M <sub>PSC</sub>                 | 2        | $\underline{\mathbf{A}}_{\mathbf{B}}$ |
| 9        | M <sub>fp</sub> | 5                 | M <sub>H</sub>                   | 1,       | M<br>as                               |
| 8        | Tr              | 4                 | $\underline{\underline{M}}_{Bd}$ | 0        | $^{\mathtt{M}}_{\mathtt{a}}$          |
| 7        | MTR             | <b>3</b> .        | $\underline{\underline{M}}_{B}$  |          | *                                     |

## Operating Instructions

## Notes

|     |             | 200020110                           |           | <del></del>                                                  |
|-----|-------------|-------------------------------------|-----------|--------------------------------------------------------------|
| 1.  | Key         | in N <sub>P</sub>                   | Press ENT |                                                              |
| 2.  | ĦŢ          | " M <sub>TR</sub>                   | H H       | (kg)                                                         |
| 3.  | . 11        | "T <sub>r</sub>                     | u u       |                                                              |
| 4.  | 11.         | " M <sub>fp</sub>                   | " A       |                                                              |
| 5.  |             | " $\underline{M}_{B} \cdot 10^{-3}$ | " ENT     | $(\underline{M}_{B} \cdot 10^{-3}) = \text{kg-person}^{-1}$  |
| 6.  | . **        | " <u>M</u> Bd · 10                  | 3 ,, ,,   | $(\underline{M}_{Bd} \cdot 10^{-3}) = \text{kg-person}^{-1}$ |
| 7.  | , <b>11</b> | " M <sub>H</sub>                    | TT TF     |                                                              |
| 8.  | . 11.       | " M <sub>PSC</sub>                  | " B       |                                                              |
| 9.  | ***         | " M <sub>a</sub>                    | " ENT     |                                                              |
| 10. | 11          | " M <sub>as</sub>                   | H H       |                                                              |
| 11. | 11          | " <u>A</u> B                        | " C       |                                                              |

12. Read out:  $T_{\overline{BE}}$  Breakeven time (years)

M<sub>TP</sub> Total PCELSS mass requirement (above resupply component mass)

 $_{\mathrm{wt}}^{\mathrm{M}}$  Water mass - transpiration reservoir

 $\mathbf{M}_{\mathbf{PS}}$  Total growing environment equipment mass

To run again changing only a few parameter values:

key in new value, press STO  $\,$  X  $\,$  , where  $\,$  X  $\,$  is from above table. Repeat for each changed value

Press GTO . 0 2 5 R/S

# CELSS BREAKEVEN ANALYSIS PROGRAM LISTING

| 1.  | * LBL A  |
|-----|----------|
| 2.  | STO 9    |
| 3.  | <b>+</b> |
| 4.  | STO 8    |
| 5.  | ¥        |
| 6.  | STO 7    |
| 7.  | +        |
| 8.  | STO I    |
| 9.  | R/S      |
| 10. | * LBL B  |
| 11. | STO 6    |
| 12. | <b>+</b> |
| 13. | STO 5    |
| 14. | <b>.</b> |
| 15. | STO 4    |
| 16. | <b>.</b> |
| 17. | STO 3    |
| 18. | R/S      |
| 19. | * LBL C  |
| 20. | STO 2    |
| 21. | <b>4</b> |
| 22. | STO 1    |
| 23. | +        |
| 24. | STO 0    |
| 25. | RCL I    |
| 26. | RCL 2    |

27.

28.

Х

ENT

| 29. | ENT            |
|-----|----------------|
| 30. | RCL 0          |
| 31. | X              |
| 32. | X → Y          |
| 33. | •              |
| 34. | 6              |
| 35. | Y <sup>X</sup> |
| 36. | RCL 1          |
| 37. | X              |
| 38. | + .            |
| 39. | RCL 6          |
| 40. | + .            |
| 41. | STO A          |
| 42. | RCL I          |
| 43. | RCL 8          |
| 44. | X              |
| 45. | RCL 4          |
| 46. | x              |
| 47. | 1 .            |
| 48. | 0              |
| 49. | x              |
| 50. | STO B          |
| 51. | RCL I          |
| 52. | 1              |
| 53. | 0              |
| 54. | ÷              |
| 55. | •              |
| 56. | 4              |
|     |                |

| 57.          |       |                    |
|--------------|-------|--------------------|
| 58.          | 5     |                    |
| 59.          | YX    |                    |
| 60.          | RCL 9 |                    |
| 61.          | x     |                    |
| 62.          | STO C |                    |
| 63.          | RCL 3 |                    |
| 63a.<br>63b. | RCL I |                    |
| 64.          | + -   |                    |
| 65.          | RCL 5 |                    |
| 66.          | +     |                    |
| 67.          | RCL A |                    |
| 68.          | +     |                    |
| 69.          | RCL B | • •                |
| 70.          | +     |                    |
| 71.          | STO D | (M <sub>TP</sub> ) |
| 72.          | RCL 7 |                    |
| 73.          | RCL I |                    |
| 74.          | x     |                    |
| 75.          | •     |                    |
| 76.          | - X - | (T <sub>BE</sub> ) |
|              | RCL D |                    |
| 78.          | - x - | (M <sub>TP</sub> ) |
|              | RCL B |                    |
| 80.          | - x - | (M <sub>wt</sub> ) |
|              | RCL A | <b>c</b>           |
| 82.          | - X - | (M <sub>PS</sub> ) |
| 02           | Down  |                    |

# Calculations

1. 
$$M_{PSS} = M_{as} (\underline{A}_B N_p)^{.6}$$

2. 
$$M_{PSU} = M_{a-B}N_{p}$$

3. 
$$M_{PS} = M_{PSS} + M_{PSU} + M_{PSC}$$
 (STO A)

4. 
$$M_{\text{wt}} = 10 \cdot \underline{M}_{\text{Bd}} \cdot N_{\text{p}} \cdot T_{\text{r}}$$
 (STO B)

5. 
$$M_{fp} = M_{fp} \left(\frac{N_p}{10}\right)^{.415}$$
 (STO C)

6. 
$$M_B = N_p \cdot \underline{M}_B$$

7. 
$$M_{TP} = M_B + M_H + M_{FP} + M_{PS} + M_{wt}$$
 (STO D)

8. 
$$T_{BE} = M_{TP} \div (\underline{M}_{TR} \cdot N_p)$$

#### APPENDIX E

### FORTRAN Program for Breakeven Calculation

Purpose: This program is based on the PRELIMINARY SCENARIO

ANALYSIS MODEL by Robert M. Mason.

Author: Martha Sadler, New View, Sept 1980

Environment:

DEC VAX-11/780 VAX/VMS VAX-11 FORTRAN IV-PLUS

Non-Standard Code:

VAX-11 FORTRAN IV-PLUS extensions of ANS FORTRAN 1966:

Data types: CHARACTER, LOGICAL\*1,

Block IF logical structure: IF THEN, ELSE, ELSE IF, ENDIF

statements

END= and ERR= in READ or WRITE statements

OPEN, CLOSE, DEFINE FILE file control specifications

Commons Used:

<name> <description>
REAL1 Real variables

CHAR2 Character variables

INT3 Integer variables

LOG4 Logical variables

Subroutines Called:

<name> <description>
BLOCK DATA COMMON DATA

PRODUC This subroutine performs cultivar calculations.

BREAK This subroutine performs breakeven calculations.
DESCRT Gives description of variables when '?' input.
MFREIN Modified version of FREEIN.FOR written by Walton

MDECDE Modified version of DECODE.FOR written by Walton

Limitations

Exit Points

Constraints and Cautions

#### VARIABLE DESCRIPTIONS

```
TR
       NUMBER OF DAYS OF TRANSPIRATION
       RATIO OF PLANT THAT IS DRY WEIGHT
MCONST
       TOTAL DRY BIOMASS (G PER SQ M PER DAY)
TBDJ
TBD
       TOTAL DRY BIOMASS (G PER SQ M PER DAY)
TBFJ
       TOTAL FRESH BIOMASS (G PER SQ M PER DAY)
       TOTAL FRESH BIOMASS (G PER SQ M PER DAY)
TBF
EBDJ
       EDIBLE DRY BIOMASS (G PER SQ M PER DAY)
       EDIBLE DRY BIOMASS (G PER SQ M PER DAY)
EBD
EBFJ
       EDIBLE FRESH BIOMASS (G PER SQ M PER DAY)
EBF
       EDIBLE FRESH BIOMASS (G PER SQ M PER DAY)
WEJ
       FRACTION OF WATER IN EDIBLE PORTION
MBD
       DRY BIOMASS HOLDUP (G PER PERSON)
MPSC
       MASS OF CONTROL EQUIPMENT FOR FOOD PRODUCTION MODULE (KG)
       MASS REQUIREMENT FOR GROWING AREA, UNSCALED COMPONENTS
MA
       (KG PER SO M)
MAS
       MASS REQUIREMENT FOR GROWING AREA, SCALED COMPONENTS
       (KG PER SQ M)
MFP
       FOOD PROCESSING EQUIPMENT MASS FOR 10 PERSONS (KG)
MH
       MASS OF FOOD HARVESTING EQUIPMENT (KG)
WWJ
       FRACTION OF WATER IN INEDIBLE PORTION
EBJ
       EDIBLE FRACTION FRESH
PJ
       TOTAL GROWTH RATE OF FRESH BIOMASS (G PER SQ M PER DAY)
WBJ
       FRACTION OF WATER IN TOTAL BIOMASS
       GROWING AREA (SQ M PER PERSON)
ABJ
REJ
       PRODUCTION RATE OF FRESH EDIBLE FOOD
       (G PER PERSON PER DAY)
BOJ
       TOTAL BIOMASS HARVEST RATE (G PER PERSON PER DAY)
THJ
       TOTAL TIME TO HARVEST (DAYS)
TH
       TOTAL TIME TO HARVEST (DAYS)
RWJ
       HARVEST WASTE, FRESH (G PER PERSON PER DAY)
       TOTAL BIOMASS HOLDUP (G PER PERSON)
MBJ
       TOTAL BIOMASS HOLDUP (G PER PERSON)
MB
TOTMBJ BIOMASS HOLDUP FOR TOTAL POPULATION
TOTMFP FOOD PROCESSING EQUIPMENT MASS FOR TOTAL POPULATION (KG)
       MASS REQUIRED FOR RESUPPLY/STORAGE OF FOOD J
MTRJ
       (KG PER PERSON PER YR)
       ADDITIONAL MASS REQUIRED FOR ALTERNATIVE SCENARIO ABOVE
MTP
       THAT REQUIRED FOR BASELINE SCENARIO
MWT
       MASS OF WATER REQUIRED FOR ADEQUATE HUMIDITY AND
       NUTRIENT RESERVOIR
MPS
       TOTAL GROWING AREA EQUIPMENT MASS (KG)
NP
       POPULATION
TBE
       BREAKEVEN TIME (YEARS)
```

### FORTRAN PROGRAM

```
C SEE 'PRELIMINARY SCENARIO ANALYSIS MODEL', CELSS WORKING PAPER,
C WP754-1 BY ROBERT MASON, APRIL, 1980
      REAL DEFVAL(6,11), NUMBER, AMOUNT, GENVAR(6,2), USRVAL(6,11), TR,
     X MCONST, TBDJ, TBFJ, EBDJ, EBFJ, WEJ, MBD, MPSC, MA, MAS, MFP, MH,
     XWWJ, EBJ, PJ, WBJ, ABJ, REJ, BOJ, THJ, RWJ, MBJ, TOTMBJ, TOTMFP,
     X MTRJ, MTP, MWT, MPS, NP, TBE, ALLMBD, ALLMTR, ALLMBJ, ALLABJ
      CHARACTER*13 FDNAME(11), WHICH
      CHARACTER*80 LINE
      CHARACTER*6 VRNAME(6), GENAME(6), THIS
      LOGICAL*1 FINISH, COMBND, POPULN
      INTEGER OMEGA, VAL, FOOD, TERMOT, TERMIN, ANSR, LAST, DEFALT, USER, SAVE
      COMMON/REAL1/DEFVAL, NUMBER, AMOUNT, GENVAR, USRVAL, TR, MCONST,
     *TBDJ,TBFJ,EBDJ,EBFJ,WEJ,MBD,MPSC,MA,MAS,MFP,MH,WWJ,EBJ,PJ,WBJ,
     *ABJ,REJ,BOJ,THJ,RWJ,MBJ,TOTMBJ,TOTMFP,MTRJ,MTP,MWT,MPS,NP,TBE
      COMMON/CHAR2/FDNAME, WHICH, LINE, VRNAME, GENAME, THIS
      COMMON/LOG4/FINISH, COMBND, POPULN
      COMMON/INT3/OMEGA, VAL, FOOD, TERMOT, TERMIN, ANSR, LAST, DEFALT, USER
C
      LAST = 6
      SAVE = 12
      OMEGA = 11
      USER = 2
      DEFALT = 1
      TERMOT=6
      TERMIN=5
      FINISH = .FALSE.
      COMBND = .FALSE.
      POPULN = .FALSE.
C
      WRITE (TERMOT,5)
      FORMAT (' ', 'THIS PROGRAM IS BASED
5
      X ON THE PRELIMINARY SCENARIO',/,
        ANALYSIS MODEL BY ROBERT M. MASON',//,
     X' TO OBTAIN A DESCRIPTION OF A VARIABLE, TYPE IN--?VARIABLE',/,
     X' NAME--WHEN INPUT IS ASKED FOR')
      OPEN (UNIT=10, NAME='MASON.DAT', TYPE='OLD')
      WRITE (TERMOT, 10)
      FORMAT (' ','DO YOU WISH TO RUN A COMBINATION OF FOODS FOR',/,
10
     * 'BREAKEVEN ANALYSIS,1=YES,0=NO')
C
      READ (TERMIN, 15) LINE
15
      FORMAT (A80)
C
        IF (LINE(1:1).EQ.'?') THEN
          CALL DESCRT (LINE, 9)
        ELSE
          MODE = 1
          CALL MFREIN (LINE, MODE, ANSR, NVAR, 9)
        END IF
C
      IF (ANSR.EQ.1) THEN
```

```
C RUN COMBINATION
        COMBND = .TRUE.
        OPEN (UNIT=12, NAME='COMB.DAT', TYPE='NEW')
      END IF
C
20
      CALL PRODUC
C
C IF A COMBINATION IS RUN, BREAKEVEN CALCULATIONS ARE MANDATORY
      IF (COMBND) THEN
         ANSR = 1
         GO TO 167
      END IF
C
159
      WRITE (TERMOT, 160)
      FORMAT (' ','DO YOU WISH BREAKEVEN CALCULATIONS, 1=YES, 2=NO')
160
      READ (TERMIN, 165) LINE
165
      FORMAT (A80)
C
        IF (LINE(1:1).EQ.'?') THEN
          CALL DESCRT (LINE, 159)
        ELSE
          MODE = 1
          CALL MFREIN (LINE, MODE, ANSR, NVAR, 159)
        END IF
C
167
      IF (ANSR.EQ.1) THEN
         WRITE (TERMOT, 168)
         FORMAT (' ', 'BREAKEVEN CALCULATIONS')
168
       IF (.NOT.POPULN) THEN
169
        WRITE (TERMOT, 170)
170
        FORMAT (' ', 'ENTER POPULATION')
        READ (TERMIN, 172) LINE
172
        FORMAT (A80)
C
        IF (LINE(1:1).EQ.'?') THEN
          CALL DESCRT (LINE, 169)
          MODE = 0
          CALL MFREIN (LINE, MODE, NP, NVAR, 169)
        END IF
       END IF
C
      CALL BREAK
      WRITE (SAVE, 200) FDNAME (FOOD), MTRJ, MBJ, MBD, ABJ
200
      FORMAT (All, F6.2, F7.3, F7.3, F6.2)
      END IF
C
      IF (.NOT.COMBND) THEN
C
599
      WRITE (TERMOT, 600)
      FORMAT (' ','DO YOU WISH TO RUN THE PROGRAM AGAIN, 1=YES, 0=NO')
600
      READ (TERMIN, 602) LINE
602
      FORMAT (A80)
C
         IF (LINE(1:1).EQ.'?') THEN
           CALL DESCRT (LINE, 599)
        ELSE
```

```
MODE = 1
          CALL MFREIN (LINE, MODE, ANSR, NVAR, 599)
        END IF
C
        IF (ANSR.EQ.1) THEN
          GO TO 20
        END IF
      FLSE
        POPULN = .TRUE.
605
        WRITE (TERMOT, 610)
        FORMAT (' ','ANOTHER FOOD?,1=YES,0=NO')
610
      READ (TERMOT, 615) LINE
615
      FORMAT (A80)
C
        IF (LINE(1:1).EQ.'?') THEN
          CALL DESCRT (LINE, 605)
        ELSE
          MODE = 1
          CALL MFREIN (LINE, MODE, ANSR, NVAR, 605)
625
          IF (ANSR.EQ.0) THEN
           FINISH = .TRUE.
          ENDFILE SAVE
          CLOSE (UNIT=12)
          OPEN (UNIT=12, NAME='COMB.DAT', TYPE='OLD')
          ALLMBD = 0
          ALLMTR = 0
          ALLMBJ = 0
          ALLABJ = 0
690
          READ (SAVE, 700, END=710) MTRJ, MBJ, MBD, ABJ
700
          FORMAT (11X, F6.2, F7.3, F7.3, F6.2)
          ALLMTR = ALLMTR + MTRJ
          ALLMBJ = ALLMBJ + MBJ
          ALLMBD = ALLMBD + MBD
          ALLABJ = ALLABJ + ABJ
          GO TO 690
C
710
      FDNAME (FOOD) = 'DIET
      MBD = ALLMBD
      MTRJ = ALLMTR
      MBJ = ALLMBJ
      ABJ = ALLABJ
C
      WRITE (TERMOT, 720)
      FORMAT (' ', 'BREAKEVEN CALCULATIONS FOR DIET')
720
      CALL BREAK
C
         ELSE
           GO TO 20
         END IF
      END IF
      CLOSE (UNIT=10)
      CLOSE (UNIT=12)
      STOP
      END
C
```

```
C
      BLOCK DATA
      REAL DEFVAL(6,11), NUMBER, AMOUNT, GENVAR(6,2), USRVAL(6,11), TR,
     X MCONST, TBDJ, TBFJ, EBDJ, EBFJ, WEJ, MBD, MPSC, MA, MAS, MFP, MH,
     XWWJ,EBJ,PJ,WBJ,ABJ,REJ,BOJ,THJ,RWJ,MBJ,TOTMBJ,TOTMFP,
     X MTRJ, MTP, MWT, MPS, NP, TBE
      CHARACTER*13 FDNAME(11), WHICH
      CHARACTER*80 LINE
      CHARACTER*6 VRNAME(6), GENAME(6), THIS
      LOGICAL*1 FINISH, COMBND, POPULN
      INTEGER OMEGA, VAL, FOOD, TERMOT, TERMIN, ANSR, LAST, DEFALT, USER
      COMMON/REAL1/DEFVAL, NUMBER, AMOUNT, GENVAR, USRVAL, TR, MCONST,
      *TBDJ,TBFJ,EBDJ,EBFJ,WEJ,MBD,MPSC,MA,MAS,MFP,MH,WWJ,EBJ,PJ,WBJ,
     *ABJ,REJ,BOJ,THJ,RWJ,MBJ,TOTMBJ,TOTMFP,MTRJ,MTP,MWT,MPS,NP,TBE
      COMMON/CHAR2/FDNAME, WHICH, LINE, VRNAME, GENAME, THIS
      COMMON/LOG4/FINISH, COMBND, POPULN
      COMMON/INT3/OMEGA, VAL, FOOD, TERMOT, TERMIN, ANSR, LAST, DEFALT, USER
      DATA FDNAME/'DRY BEANS
                                   ', 'PEANUT BUTTER', 'CABBAGE
                                                       ','GREEN BEANS
     X'CARROTS
                      ','TOMATOES
                                        ','POTATOES
                       , 'MELONS
                                         , 'PEAS
     X'LETTUCE
                                                          , WHEAT
      DATA GENVAR/1.,0,0,15.88,83.2,122.,0,0,0,0,0,0/
                                                , 'MPSC
      DATA GENAME/'TR
                            ','MFP
                                      ,'MH
               ','MAS
                             , 'TBD
                                      ','TBF
                                               ','EBD
      DATA VRNAME/'TH
               ','MCONST'/
     X 'EBF
     DATA DEFVAL/47.0,43.1,204.3,21.1,24.3,.217, X110.0,49.5,355.0,8.2,9.4,.139,30.0,10.4,180.8,9.9,172.1,.059,
     X80.1,43.6,315.6,21.3,154.2,.138,215,7.9,113.5,6.2,95.0,.073,
     X120.0,20.2,134.6,13.7,97.9,.150,60,108.9,920.6,26.3,305.2,.113
     X28.0,11.6,221.1,8.5,161.3,.052,107.0,39.9,396.5,19.9,298.9,.083,
     X50.0,15.6,99.9,.6,3.7,.156,196.0,148.4,505.3,58.5,67.2,.294/
      END
C
C
      SUBROUTINE PRODUC
  THIS SUBROUTINE PERFORMS CULTIVAR CALCULATIONS
C
      REAL DEFVAL(6,11), NUMBER, AMOUNT, GENVAR(6,2), USRVAL(6,11), TR,
     X MCONST, TBDJ, TBFJ, EBDJ, EBFJ, WEJ, MBD, MPSC, MA, MAS, MFP, MH,
     XWWJ, EBJ, PJ, WBJ, ABJ, REJ, BOJ, THJ, RWJ, MBJ, TOTMBJ, TOTMFP,
     X MTRJ, MTP, MWT, MPS, NP, TBE
      CHARACTER*13 FDNAME(11), WHICH
      CHARACTER*80 LINE
      CHARACTER*6 VRNAME(6), GENAME(6), THIS
      LOGICAL*1 FINISH, COMBND, POPULN
      INTEGER OMEGA, VAL, FOOD, TERMOT, TERMIN, ANSR, LAST, DEFALT, USER
      COMMON/REAL 1/DEFVAL, NUMBER, AMOUNT, GENVAR, USRVAL, TR, MCONST,
      *TBDJ,TBFJ,EBDJ,EBFJ,WEJ,MBD,MPSC,MA,MAS,MFP,MH,WWJ,EBJ,PJ,WBJ,
      *ABJ,REJ,BOJ,THJ,RWJ,MBJ,TOTMBJ,TOTMFP,MTRJ,MTP,MWT,MPS,NP,TBE
      COMMON/CHAR2/FDNAME, WHICH, LINE, VRNAME, GENAME, THIS
      COMMON/LOG4/FINISH, COMBND, POPULN
```

C
9 WRITE (TERMOT,10)
10 FORMAT('', 'WOULD YOU LIKE A LIST OF FOODS STORED IN THE LIBRARY,
X1=YES,0=NO')
READ (TERMIN, 20) LINE

COMMON/INT3/OMEGA, VAL, FOOD, TERMOT, TERMIN, ANSR, LAST, DEFALT, USER

```
20
      FORMAT (A80)
        IF (LINE(1:1).EQ.'?') THEN
          CALL DESCRT (LINE, 9)
        ELSE
          MODE = 1
          NVAR = 1
          CALL MFREIN (LINE, MODE, ANSR, NVAR, 9)
        END IF
C
        IF (ANSR.EQ.1) THEN
          WRITE (TERMOT, 30) (FDNAME(I), I=1, OMEGA)
30
          FORMAT(' ',A13)
        ENDIF
C
49
      WRITE (TERMOT, 50)
      FORMAT (' ',/,' ENTER A SINGLE FOOD NAME')
50
      READ (TERMIN, 55) LINE
55
C
      FORMAT (A80)
        IF (LINE(1:1).EQ.'?') THEN
          CALL DESCRT (LINE, 49)
          WHICH = LINE(1:13)
        END IF
C
      DO 57 I=1,OMEGA
          IF (WHICH.EQ.FDNAME(I)) THEN
            FOOD=I
            GO TO 35
          ENDIF
57
      CONTINUE
С
      WRITE (TERMOT, 60)
      FORMAT (' ','FOOD NOT IN LIBRARY',/)
60
      GO TO 9
C
35
      WRITE (TERMOT, 40) WHICH
      FORMAT (' ', 'WOULD YOU LIKE A LIST OF THE VARIABLES AND THEIR
40
     XDEFAULT VALUES FOR',/,' ',A13,' IN THE LIBRARY, ENTER 1 FOR YES,
     X0 FOR NO')
      READ (TERMIN, 45) LINE
45
      FORMAT (A80)
C
C IF ? THEN GETS DESCRIPTION OF VARIABLE
        IF (LINE(1:1).EQ.'?') THEN
          CALL DESCRT (LINE, 35)
        ELSE
          MODE = 1
          NVAR = 1
C RETURNS ANSR
          CALL MFREIN (LINE, MODE, ANSR, NVAR, 35)
        END IF
C
C
        IF (ANSR.EQ.1) THEN
C
70
          DO 74 I=1,LAST
```

```
WRITE (TERMOT, 71) VRNAME(I), DEFVAL(I, FOOD)
71
             FORMAT (' ',A6,4X,F5.1)
74
           CONTINUE
C
      ENDIF
C
      DO 75 VAL = 1,LAST
      USRVAL (VAL, FOOD) = DEFVAL (VAL, FOOD)
75
      CONTINUE
C
77
      WRITE (TERMOT, 80)
      FORMAT (' ', 'WOULD YOU LIKE TO CHANGE A DEFAULT VALUE, 1=YES, 0
80
     X=NO'
      READ (TERMIN, 85) LINE
      FORMAT (A80)
85
C
        IF (LINE(1:1).EQ.'?') THEN
           CALL DESCRT (LINE, 77)
        ELSE
          MODE = 1
          NVAR = 1
          CALL MFREIN (LINE, MODE, ANSR, NVAR, 77)
        END IF
C
C
      IF (ANSR.EQ.1) THEN
89
        WRITE (TERMOT, 90)
        FORMAT (' ', 'WHICH VARIABLE?')
90
        READ (TERMIN, 95) LINE
95
        FORMAT (A80)
C
        IF (LINE(1:1).EQ.'?') THEN
           CALL DESCRT (LINE, 89)
        ELSE
           THIS = LINE(1:6)
        END IF
C
98
      WRITE (TERMOT, 100)
      FORMAT (' ', 'ENTER VALUE')
100
       READ (TERMIN, 101) LINE
101
       FORMAT (A80)
C
        IF (LINE(1:1).EQ.'?') THEN
           CALL DESCRT (LINE, 98)
        ELSE
           MODE = 0
           CALL MFREIN (LINE, MODE, NUMBER, NVAR, 98)
        END IF
C
        DO 110 I=1,OMEGA
           IF (THIS.EQ.VRNAME(I)) THEN
             USRVAL (I, FOOD) = NUMBER
             GO TO 77
           ENDIF
110
        CONTINUE
C
```

```
C ERROR ROUTINE
        WRITE (TERMOT, 115)
        FORMAT (' ','VARIABLE NOT IN FILE')
115
        GO TO 35
      ENDIF
C
C VARIABLES SET TO DEFAULT OR USER DEFINED VALUES
      THJ=USRVAL (1,FOOD)
      TBDJ=USRVAL (2,FOOD)
      TBFJ=USRVAL (3, FOOD)
      EBDJ=USRVAL (4,FOOD).
      EBFJ=USRVAL (5, FOOD)
      MCONST = USRVAL(6, FOOD)
139
      WRITE (TERMOT, 140), FDNAME (FOOD)
      FORMAT (' ','TO RUN PROGRAM ENTER DAILY REQUIRMENT OF ',A13,/,
140
     X' IN GRAMS')
      READ (TERMIN, 141) LINE
      FORMAT (A80)
141
C
        IF (LINE(1:1).EQ.'?') THEN
          CALL DESCRT (LINE, 139)
        ELSE
          MODE = 0
           CALL MFREIN (LINE, MODE, AMOUNT, NVAR, 139)
        ENDIF
C EQUASIONS FOR CALCULATIONS
      REJ = AMOUNT
      WEJ = 1 - EBDJ / EBFJ
      WWJ = 1 - ((TBDJ - EBDJ) / (TBFJ - EBFJ))
      EBJ = EBFJ / TBFJ
      PJ = TBFJ
      WBJ = WEJ * EBJ + WWJ * (1-EBJ)
      ABJ = REJ / (PJ * EBJ)
BOJ = REJ / EBJ
      MBJ = (BOJ * THJ / 2) / 1000.
      RWJ = BOJ * (1-EBJ)
      HARWWJ = RWJ * WWJ
C
      WRITE (TERMOT, 145)
      FORMAT (' ','FOOD',10X,'REJ',5X,'TH',
145
     X 4X, 'TBDJ', 3X, 'TBFJ', 3X, 'EBDJ',
     X3X, 'EBFJ', 3X, 'EBJ', 3X, 'BOJ', 5X, 'ABJ', 3X, 'WEJ')
      WRITE (TERMOT, 150) FDNAME (FOOD), REJ, THJ, TBDJ,
     X TBFJ, EBDJ, EBFJ, EBJ, BOJ
     X,ABJ,WEJ
150
      FORMAT (' ',A13,F5.1,2X,F5.0,2X,4(F5.1,2X),F4.3,1X,F7.1,
     X1X, F6.2, 1X, F4.3)
C
      RETURN
      END
C
C
C
      SUBROUTINE BREAK
C THIS SUBROUTINE PERFORMS BREAKEVEN CALCULATIONS
```

```
C
      REAL DEFVAL(6,11), NUMBER, AMOUNT, GENVAR(6,2), USRVAL(6,11), TR,
     X MCONST, TBDJ, TBFJ, EBDJ, EBFJ, WEJ, MBD, MPSC, MA, MAS, MFP, MH,
     XWWJ, EBJ, PJ, WBJ, ABJ, REJ, BOJ, THJ, RWJ, MBJ, TOTMBJ, TOTMFP,
     X MTRJ, MTP, MWT, MPS, NP, TBE
      CHARACTER*13 FDNAME(11), WHICH
      CHARACTER*80 LINE
      CHARACTER*6 VRNAME(6), GENAME(6), THIS
      LOGICAL*1 FINISH, COMBND, POPULN
      INTEGER OMEGA, VAL, FOOD, TERMOT, TERMIN, ANSR, LAST, DEFALT, USER
      COMMON/REAL1/DEFVAL, NUMBER, AMOUNT, GENVAR, USRVAL, TR, MCONST,
     *TBDJ, TBFJ, EBDJ, EBFJ, WEJ, MBD, MPSC, MA, MAS, MFP, MH, WWJ, EBJ, PJ, WBJ,
     *ABJ,REJ,BOJ,THJ,RWJ,MBJ,TOTMBJ,TOTMFP,MTRJ,MTP,MWT,MPS,NP,TBE
      COMMON/CHAR2/FDNAME, WHICH, LINE, VRNAME, GENAME, THIS
      COMMON/LOG4/FINISH, COMBND, POPULN
      COMMON/INT3/OMEGA, VAL, FOOD, TERMOT, TERMIN, ANSR, LAST, DEFALT, USER
179
      WRITE (TERMOT, 180)
      FORMAT(' ','DO YOU WISH A LIST OF VARIABLES AND DEFAULT VALUES,
180
     X0=NO,1=YES')
      READ (TERMIN, 185) LINE
185
      FORMAT (A80)
C
         IF (LINE(1:1).EQ.'?') THEN
           CALL DESCRT (LINE, 179)
        ELSE
           MODE = 1
           CALL MFREIN (LINE, MODE, ANSR, NVAR, 179)
C
         IF (ANSR.EQ.1) THEN
           DO 210 I=1,LAST
             WRITE (TERMOT, 195) GENAME(I), GENVAR(I, DEFALT)
195
             FORMAT (' ', A6, 3X, F6.2)
210
          CONTINUE
         ENDIF
 SETS DEFAULT VALUES TO USER VALUES
      DO 220 I=1,LAST
         GENVAR (I, USER) = GENVAR (I, DEFALT)
220
      CONTINUE
225
      WRITE (TERMOT, 230)
      FORMAT(' ','DO YOU WISH TO CHANGE THE VALUE OF A VARIABLE,
230
     X1=YES, 0=NO')
      READ (TERMOT, 240) LINE
240
      FORMAT (A80)
         IF (LINE(1:1).EQ.'?') THEN
           CALL DESCRT (LINE, 225)
         ELSE
           MODE = 1
           CALL MFREIN (LINE, MODE, ANSR, NVAR, 225)
         END IF
C
         IF (ANSR.EQ.1) THEN
249
           WRITE (TERMOT, 250)
```

```
FORMAT (' ','WHICH VARIABLE')
250
          READ (TERMIN, 260) LINE
          FORMAT (A80)
260
C .
        IF (LINE(1:1).EQ.'?') THEN
          CALL DESCRT (LINE, 249)
          THIS = LINE(1:6)
        END IF
          WRITE (TERMOT, 270)
269
          FORMAT(' ','ENTER VALUE')
270
          READ (TERMIN, 272) LINE
272
          FORMAT (A80)
С
        IF (LINE(1:1).EQ.'?') THEN
          CALL DESCRT (LINE, 269)
        ELSE
          MODE = 0
          CALL MFREIN (LINE, MODE, NUMBER, NVAR, 269)
        END IF
C
          DO 280 I=1,LAST
            IF (THIS.EQ.GENAME (I)) THEN
              GENVAR (I, USER) = NUMBER
              GO TO 225
            ENDIF
280
          CONTINUE
C
          WRITE (TERMOT, 285)
          FORMAT (' ','VARIABLE NOT IN FILE')
285
          GO TO 179
        ENDIF
C SETS VARIABLES EQUAL TO USER VALUES
      TR = GENVAR(1,USER)
      MFP = GENVAR(2,USER)
      MH = GENVAR(3,USER)
      MPSC = GENVAR(4,USER)
      MA = GENVAR(5, USER)
      MAS = GENVAR(6, USER)
C
C IF THE PLANT COMBINATION IS NOT COMPLETED
      IF (.NOT.FINISH) THEN
        MBD = MBJ * MCONST
        MTRJ = (EBDJ * 365.25 * 1.53 * ABJ) / 1000.
      END IF
C
C EQUASIONS FOR BREAKEVEN CALCULATIONS
      MPS = (MPSC) + (MAS * (ABJ * NP) ** .6) + (MA * ABJ * NP)
      MWT = 10. * MBD * NP * TR
      TOTMFP = MFP * (NP / 10.) ** .415
      TOTMB = NP * MBJ
      MTP = TOTMB + MH + TOTMFP + MPS + MWT
      TBE = MTP / (MTRJ * NP)
C
      WRITE (TERMOT, 290)
```

```
290
      FORMAT (' ',3X,'FOOD',28X,'MTRJ',5X,'MB',8X,'MPS',8X,'MWT',6X,
     X'TBE',/)
      WRITE (TERMOT, 200) FDNAME (FOOD), MTRJ, MBJ, MPS, MWT, TBE
200
      FORMAT (' ',3X,A13,18X,F6.2,2X,F7.3,2X,F8.1,2X,F8.1,2X,F7.1,/)
C
      RETURN
      END
C
      SUBROUTINE DESCRT(LINE,*)
C THIS SUBROUTINE RETURNS THE DESCRIPTION OF ANY VARIABLE WHEN A '?'
C VARIABLE NAME IS ENTERED
      CHARACTER*80 LINE
      CHARACTER*90 RECORD
      CHARACTER*6 VARBLE
      CHARACTER*83 SCRIPT
      INTEGER FILE, TERMOT
C
      FILE = 10
      TERMOT = 6
 READS THE FILE THAT CONTAINS DESCRIPTIONS
5
      READ (FILE, 10, END=25) VARBLE, SCRIPT
10
      FORMAT (A6,1X,A83)
C
C COMPARES WITH FILE TO FIND DESCRIPTION
        IF (LINE (2:7).EQ.VARBLE) THEN
          WRITE (TERMOT, 15) VARBLE, SCRIPT
          FORMAT (' ', A6, 3X, A83)
15
          GO TO 40
 READS ANOTHER
        ELSE
          GO TO 5
C
        END IF
C
C ERROR ROUTINE
25
      WRITE (TERMOT, 30)
30
      FORMAT (' ', 'DESCRIPTION OF VARIABLE NOT FOUND')
C SETS POINTER AT BEGINNING OF FILE
40
      REWIND FILE
      RETURN1
      END
```

| 1. Report No.<br>NASA CR-166319                                                                                                    | 2. Government Acces      | sion No.                   | 3. Recipient's Catalog | ı No.      |  |  |
|----------------------------------------------------------------------------------------------------|--------------------------|----------------------------|------------------------|------------|--|--|
| 4. Title and Subtitle                                                                                                    |                          |                            | 5. Report Date         |            |  |  |
| CELSS SCENARIO ANALYS                                                                                                    |                          | April 198                  | 0                      |            |  |  |
| BREAKEVEN CALCULA                                                                                                    |                          | 6. Performing Organi       | zation Code            |            |  |  |
| 7. Author(s)                                                                                                    |                          | 8. Performing Organiz      | ation Report No.       |            |  |  |
| Robert M. Mason                                                                                                    | ļ                        | 10. Work Unit No.          |                        |            |  |  |
| 9. Performing Organization Name and Address                                                                                                    |                          |                            |                        |            |  |  |
| Metrics Research Corpo                                                                                                    | ļ                        | T5424                      | <del></del>            |            |  |  |
| 290 Interstate North,                                                                                                    |                          | 11. Contract or Grant No.  |                        |            |  |  |
| Atlanta, GA 30339                                                                                                    |                          |                            | P.O. A 70035           |            |  |  |
| · · · · · · · · · · · · · · · · · · ·                                                                                                    |                          | 13. Type of Report ar      | nd Period Covered      |            |  |  |
| 12. Sponsoring Agency Name and Address                                                                                                    |                          |                            | Einal<br>Contractor    | Report     |  |  |
| National Aeronautics a                                                                                                    | 24056                    | 14. Sponsoring Agency      | Code                   |            |  |  |
| Administration, Washin                                                                                                    | ngton, D.C.              | 24050                      | 199-60-62              |            |  |  |
| Robert D. MacElroy, Technical Monitor, Mail Stop 239-10, Ames Research Center, Moffett Field, CA 94035 (415) 965-5573 FTS 448-5573. The 7th in a series of CELSS reports.                                                                                                    |                          |                            |                        |            |  |  |
| 16. Abstract                                                                                                    |                          |                            | <del></del>            |            |  |  |
| requirements of food production components in a controlled ecological life support system (CELSS) based on regenerative concepts. Included are a discussion of model scope, structure, and example calculations. The report is intended to serve as a working paper which can provide a basis for further model development and analysis. Computer programs for cultivar and breakeven calculations are included. |                          |                            |                        |            |  |  |
|                                                                                                    |                          |                            |                        |            |  |  |
|                                                                                                    |                          |                            |                        |            |  |  |
|                                                                                                    |                          |                            |                        |            |  |  |
|                                                                                                    |                          |                            |                        |            |  |  |
|                                                                                                    |                          |                            |                        |            |  |  |
|                                                                                                    |                          |                            |                        |            |  |  |
|                                                                                                    |                          |                            |                        |            |  |  |
|                                                                                                    |                          |                            |                        |            |  |  |
|                                                                                                    |                          |                            |                        |            |  |  |
|                                                                                                    |                          |                            |                        |            |  |  |
|                                                                                                    |                          |                            |                        |            |  |  |
|                                                                                                    |                          |                            |                        |            |  |  |
| 17. Key Words (Suggested by Author(s)) CELSS                                                                                                    |                          | 18. Distribution Statement |                        |            |  |  |
| Life Support Systems                                                                                                    |                          | 11-11-161-1 11-11 11-11    |                        |            |  |  |
| Food Production                                                                                                    |                          | Unclassified - Unlimited   |                        |            |  |  |
| Models                                                                                                    |                          | oman o                     |                        |            |  |  |
| Models   STAR Catergory 54                                                                                                    |                          |                            | gory 54                |            |  |  |
| 19. Security Classif. (of this report)                                                                                                    | 20. Security Classif, (c | of this page)              | 21. No. of Pages       | 22. Price* |  |  |
| Unclassified                                                                                                    | Unclassified             |                            | 41                     | <b></b>    |  |  |
| UIICIASSILIEU                                                                                                    | Unclassified             |                            | 4 T                    |            |  |  |

End of Document